# For/Switch/While/Try UC Berkeley Fall 2004, E77

Copyright 2005, Andy Packard. This work is licensed under the Creative Commons Attribution-ShareAlike License. To view a copy of this license, visit http://creativecommons.org/licenses/by-sa/2.0/ or send a letter to Creative Commons, 559 Nathan Abbott Way, Stanford, California 94305, USA.

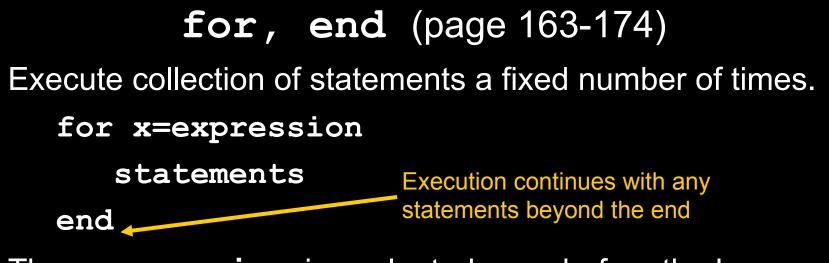

The **expression** is evaluated <u>once</u> before the loop starts. The value is called the *controlvalue*. The **statements** are executed <u>one time for each column</u> in the *controlvalue*. In the code above, **x** is the *loopvariable*.

Before each "execution pass," the *loopvariable*  $(\mathbf{x})$  is assigned to the corresponding <u>column</u> of *controlvalue* 

1<sup>st</sup> column on first pass,

 $2^{nd}$  column on second pass, and so on

## **for** loops, most common use(!)

The most common value for **expression** is a row vector of integers, starting at **1**, and increasing to a limit **n** 

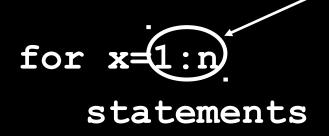

## end

The controlvalue is simply the row vector

[1234 m]

Hence, the **statements** are executed **n** times.

- -The first time through, the value of  $\mathbf{x}$  is set equal to  $\mathbf{1}$ ;
- -the k'th time through, the value of  $\mathbf{x}$  is set equal to  $\mathbf{k}$ .

### for loops, most common use

The expression can be created before the loop itself, so

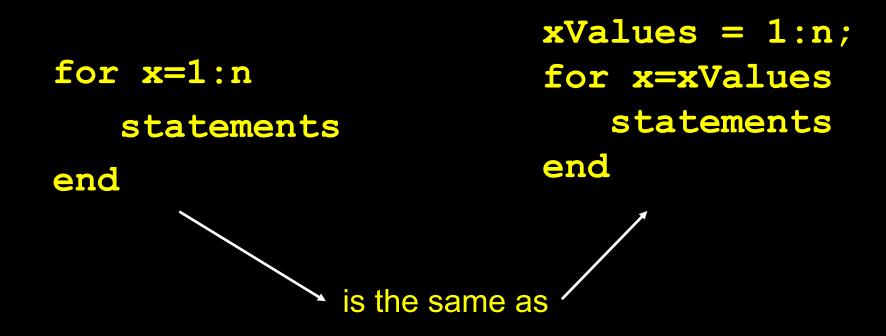

for loop example: loancalc.m function P = loancalc(L,R,N,MP)% P = loancalc(L,R,N,MP) computes the % history of amount owed on a loan of amount % L, interest rate R, duration N, and fixed % monthly payment MP. P = zeros(N+1,1);P(1) = L; % amount owed at Month=0 % interest rate R is annual, but applied % monthly, yielding a 1+R/12 factor. G = 1 + R/12;for i=2:N+1 P(i) = P(i-1) \* G - MP;

end

switch, case, otherwise end Let **VAL** be value of **expression**. switch expression Assume **VAL** is a scalar double. Does VAL equal testval1? case testval1 Yes: Execute statements1 Jump past end. statements1 No: case testval2 Does VAL equal testval2? Yes: Execute statements2 statements2 Jump past end No: otherwise Execute statementsOther Jump past end statementsOther end Move to code beyond **end** 

Any number of cases are allowed. There does not have to be an otherwise (and associated statements).

switch, case, otherwise end switch expression **VAL** (the value of expression) need not be a scalar double. It can case testval1 also be a *char array*. statements1 Matlab uses strcmp (string compare) to check equality of VAL case testval2 to the various **testval1**, testval2, etc. statements2 otherwise statementsOther end

#### switch, case, otherwise end

switch expression

case testval1

statements1

case value2

statements2

otherwise

statementsOther

end

testval can also be cell arrays. The equality of VAL (value of expression) is tested for any of the contents of the cell array testval.

## while

Executing commands an undetermined number of times.

while expression

statements

end

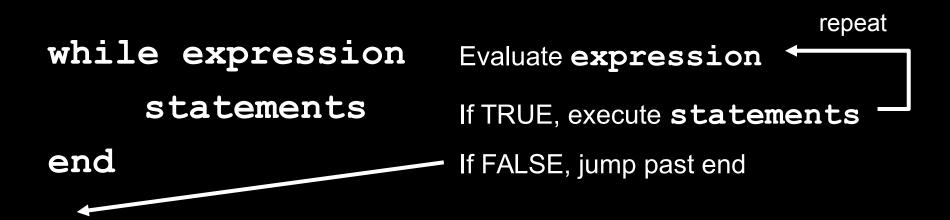

## Example using tic/toc

**tic** is a built-in Matlab function that starts a timer. Every subsequent call to **toc** (also Matlab built-in) returns the elapsed time (in seconds) since the originating call to **tic**.

The code below will cause the program to "pause" for one second before proceeding.

tic while toc<1 end

It would be clumsy to do this without a while-loop

## try/catch

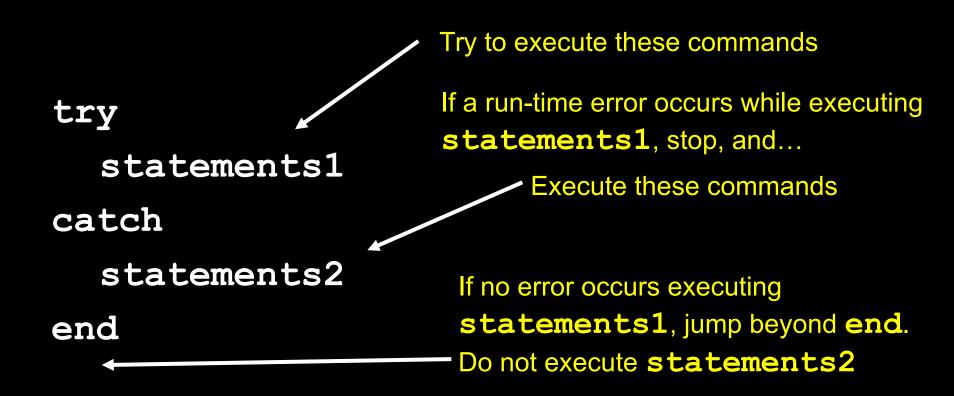